Théorie de P. GY (chapitre 5)

Septembre 2008

# Plan

- Qui est Pierre Gy?
- $\mathcal{L}_{\mathcal{A}}$  Qu'est ce que la théorie de Gy et quand s'applique telle?
- **Facteurs pris en compte par la théorie**
- **Procédures multistages**
- $\mathbb{R}^3$ Exemples d'application

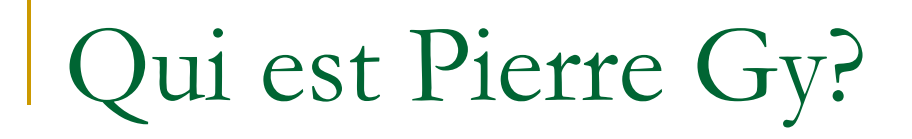

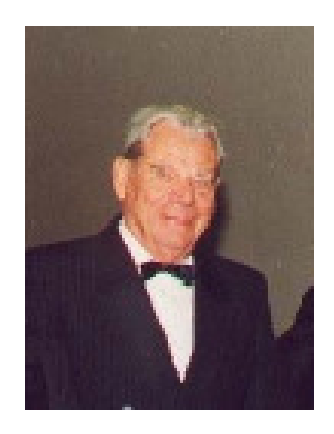

- $\mathcal{C}^{\mathcal{A}}$  Un consultant de renommée internationale, la sommité pour l'échantillonnage de matières morcelées (≈10 livres + dizaines d'articles).
- $\mathcal{L}_{\mathcal{A}}$  Théorie développée en référence à des problèmes miniersNombreuses applications dans d'autres domaines.
- $\mathcal{C}^{\mathcal{A}}$  Toute sa vie a été consacrée au développement et surtout àl'application et à la vulgarisation de ce problème.

# Théorie de Gy

 $\mathcal{L}_{\mathcal{A}}$  Prédire la précision d'un échantillon donné pour représenter un lot donné.

#### **The State** Prémisses essentielles :

 $\Box$ □ l'échantillon est *probabiliste* et <u>sans biais</u>

(un échantillon probabiliste est un échantillon ou chaque fragment a une probabilité non-nulle d'être sélectionné, il est sans biais si chaque fragment a une chance égale d'être sélectionné).

- Ex. Un échantillon pris dans la benne de la chargeuse-navette n'est pas probabiliste car les fragments au fond de la benne n'ont aucune chance d'être sélectionnés.
- $\Box$  Le lot peut-être représenté par 2 phases distinctes :
	- $\mathbf{r}$ phase comprenant le minéral (ou la variable) d'intérêt
	- phase formée du reste (gangue)

#### T. Facteurs pris en compte explicitement

- $\mathcal{C}^{\mathcal{A}}$ Taille des plus gros fragments
- **Masse du lot et masse de l'échantillon**  $\mathcal{L}^{\text{max}}$
- **Etalement de la courbe granulométrique**  $\mathcal{L}^{\text{max}}$
- $\mathcal{C}^{\mathcal{A}}$ Forme des fragments
- $\sim$ Teneur du lot
- $\mathcal{C}^{\mathcal{A}}$ Masses spécifiques du minéral d'intérêt et de la gangue
- Taille des plus petits grains du minéral d'intérêt (taille de libération) T.

#### a. Sources

- **Lois statistiques de distribution hypergéométrique et binomiale**  $\mathbb{R}^n$
- e. Observations empiriques suites à de multiples expériences

Observations préliminaires (loi binomiale)

Loi binomiale B(n,p):

- Probabilité d'avoir « n1 » succès parmi « <sup>n</sup> »
	- p : probabilité d'avoir un succès
- la teneur vraie est « p » (fragments identiques en masse et en volume)
- Soit « n1/n » la « teneur » observée

$$
Var(n1) = n p (1-p) = > Var(n1/n) = p(1-p)/n
$$

- La variance relative est donc:

$$
s_r^2 = \frac{\text{Var}(n1/n)}{p^2} = \frac{(1-p)}{p} \frac{1}{n}
$$

- Que nous dit cette formule ?

 $\blacksquare$  variance relative  $\hat{\ }$ **variance relative** <sup>↑</sup> **si # de fragments** <sup>↓</sup>

**variance relative** <sup>↑</sup> **si la teneur de la population « <sup>p</sup> »** <sup>↓</sup>

- m. On ne contrôle pas « <sup>p</sup> »
- m, On peut augmenter « <sup>n</sup> »
	- En prenant un échantillon plus volumineux n <sup>∝</sup> Masse échant.
	- -En diminuant la taille des particules :  $n \approx 1/d^3$

Voilà les *éléments essentiels* de la formule de Gy. Les autres éléments apparaissent pour tenir compte que:

- Particules de taille et de masse qui varient
- Le lot à échantillonner est de taille fini
- Les particules ne sont pas « pures »

### Formule de Gy (erreur fondamentale)

$$
s_r^2 = \frac{s^2}{a_L^2} = K l \frac{d^3}{M_e} \left( 1 - \frac{M_e}{M_L} \right) \approx K l \frac{d^3}{M_e}
$$

- $s_r^2$ Variance relative
- $a_{\rm I}$ Teneur du lot (en fraction)
- $M_{\rm e}$ Masse de l'échantillon (en g)
- $M<sub>L</sub>$ Masse du lot (en g)
- d Taille des plus gros fragments (en cm) (en pratique,  $d=d_{5\%}$ )
	- l Facteur de libération du minéral d'intérêtl=1 si d<d<sub>0</sub> l= (d $_{0}$ /d) $^{0.5}\;$  d $_{0}^{\cdot}$  taille de libération du minéral d'intérêt (en cm)

$$
K = (\mu \delta) \, fg
$$

- f facteur de forme: prendre 0.5 dans la majorité des cas (sphère)(sans unités) (ratio volume particule/volume d'un cube de côté égal à la plus grande dimension de la particule)
- g étalement granulométrique, entre 0 et 1(sans unités)le plus souvent, on pose g=0.25 (courbe étalée, i.e. d<sub>5%retenu</sub>/d<sub>5%passant</sub>>4)

$$
\mu \delta = \frac{(1 - a_{\rm L})}{a_{\rm L}} \left[ (1 - a_{\rm L}) \delta_{\rm A} + a_{\rm L} \delta_{\rm G} \right]
$$

Ce facteur tient compte de la teneur et des masses volumiques (en g/cm3) $\delta_\mathrm{A}$  : masse volumique du minéral d'intérêt  $\qquad \quad \delta_\mathrm{g}$  : masse volumique de la gangue

### Ce facteur a beaucoup d'influence sur la variance relative

Ex. Or natif,  $a_\mathsf{L}$ = 5ppm,  $\delta_\mathsf{a}$  = 19,  $\delta_\mathsf{g}$  = 3, =>  $\,\,\mu$ δ= 3 800 000 g/cm $^3$ Chalcopyrite  $a_{\mathsf{L}}$ = 5%,  $\delta_{\mathsf{a}}$  = 4.1,  $\delta_{\mathsf{g}}$  = 3,  $\quad$  =>  $\quad$   $\mu$ δ= 76.8 g/cm $^3$ 

D'où vient le facteur « <sup>g</sup> »?

Dans le développement de la théorie, le terme suivant apparaît naturellement dans l'expression de s $<sub>r</sub><sup>2</sup>$ :</sub>

$$
\sum_{i=1}^{nc} p_i d_i^3 \tag{1}
$$

Où nc est le nombre de classes granulométriques et  $\bm{{\mathsf{p}}}_{\mathsf{i}}$  est la proportion poids observée dans la classe « i ».

Gy a eu l'idée de remplacer ce terme par: g d $^3$  où « d » serait une grandeur caractéristique des particules. Pour plusieurs courbes granulométriques, il a évalué (1), puis il a construit les courbes g(d) correspondantes. Toutes les courbes passaient àproximité du point d=d<sub>5% retenu</sub>, g=0.25.

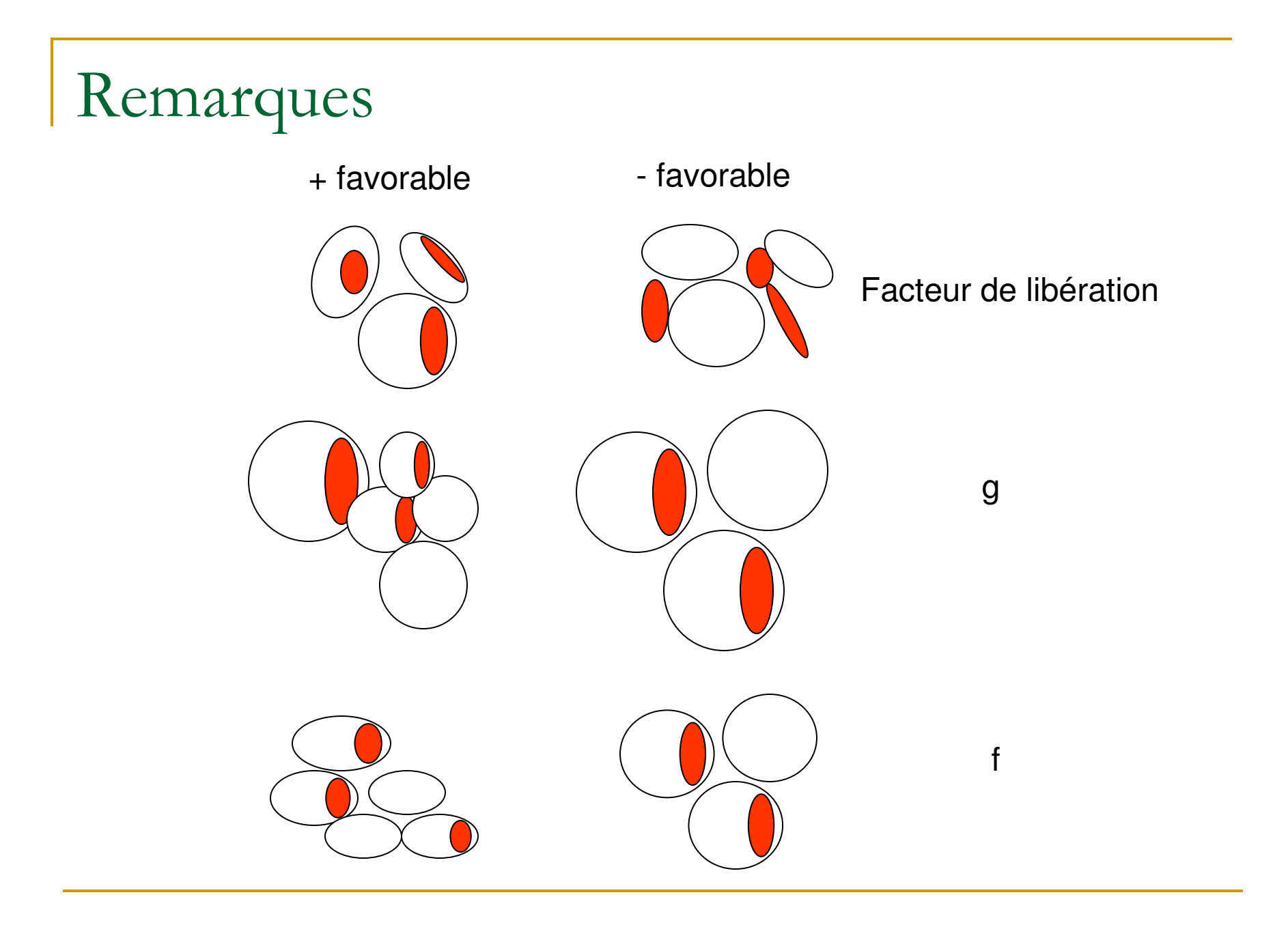

**Ta** La teneur a est celle du minéral d'intérêt, pas celle du métal !

Ex. - la teneur du lot est 1% Cu, le Cu est contenu dans la chalcopyrite, la teneur de la chalcopyrite  $(CuFeS<sub>2</sub>)$  est de  $1\% / 0.35 = 2.86\%$  0.35=Cu/(Cu+Fe+S<sub>2</sub>)

Ex. - or dans la pyrite (1% or dans la pyrite), le lot a une teneur de 5 ppm d'or;la teneur de la pyrite est :  $5e-6/01 = 5e-4$ 

Si l'or est natif, on a :

 $\mathbf{s}_{\mathsf{r, \, Au \, natif}} / \, \mathbf{s}_{\mathsf{r, \, Au \, pyrite}} \approx 20$  (si 1% or dans la pyrite),  $\mathbf{s}_{\mathsf{r, \, Au \, natif}}/ \mathbf{s}_{\mathsf{r, \, Au \, pyrite}} \approx 60$  (si 0.1% or dans la pyrite),

### Remarques (suite)

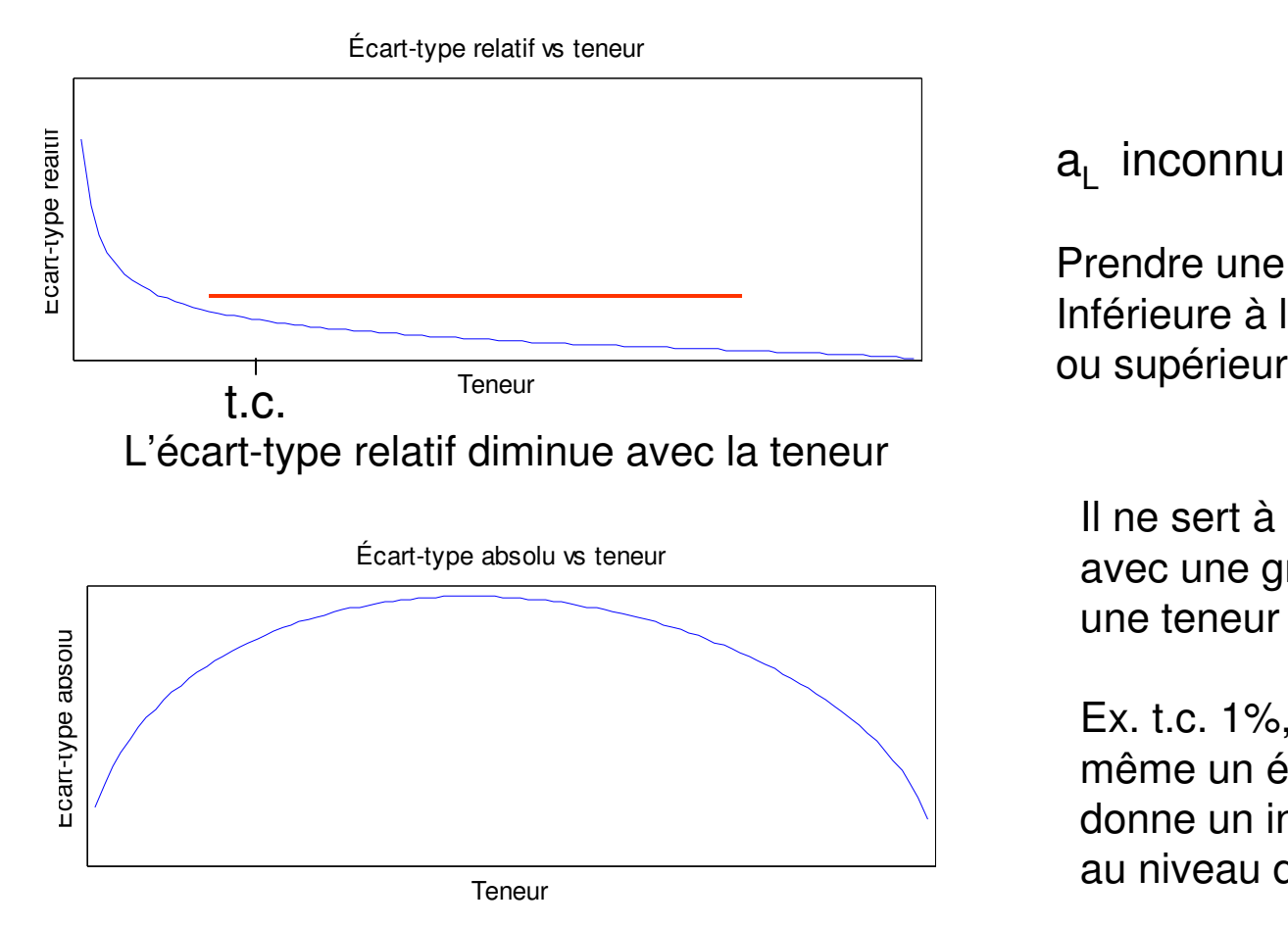

 $a_1$  inconnu!

Prendre une teneur légèrement Inférieure à la teneur de coupureou supérieure

Il ne sert à rien d'estimer avec une grande précisionune teneur très faible

Ex. t.c. 1%, si al=0.05%, même un écart-type relatif de 3 donne un intervalle [0, 0,35%] au niveau de confiance 95%

En valeur absolue, l'écart-type augmente puis diminue

## Abaques

 $\mathcal{L}_{\mathcal{A}}$ **Les paramètres que l'on contrôle sont « d », M<sub>e</sub> et**  $S_r$  **=>** abaques où seuls ces paramètres varient 2 $S_{r}^{-}$ 

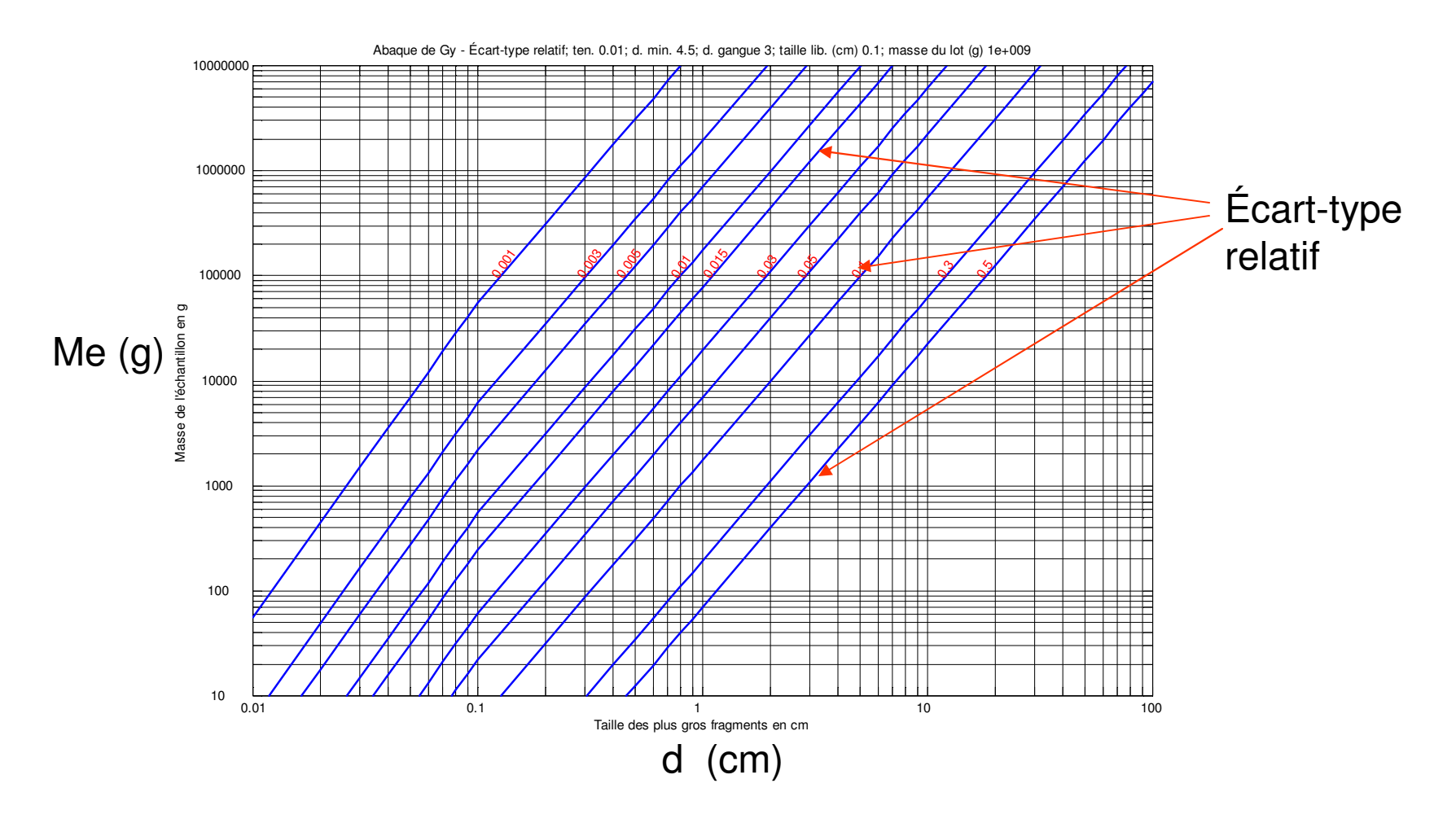

## Procédure multistage

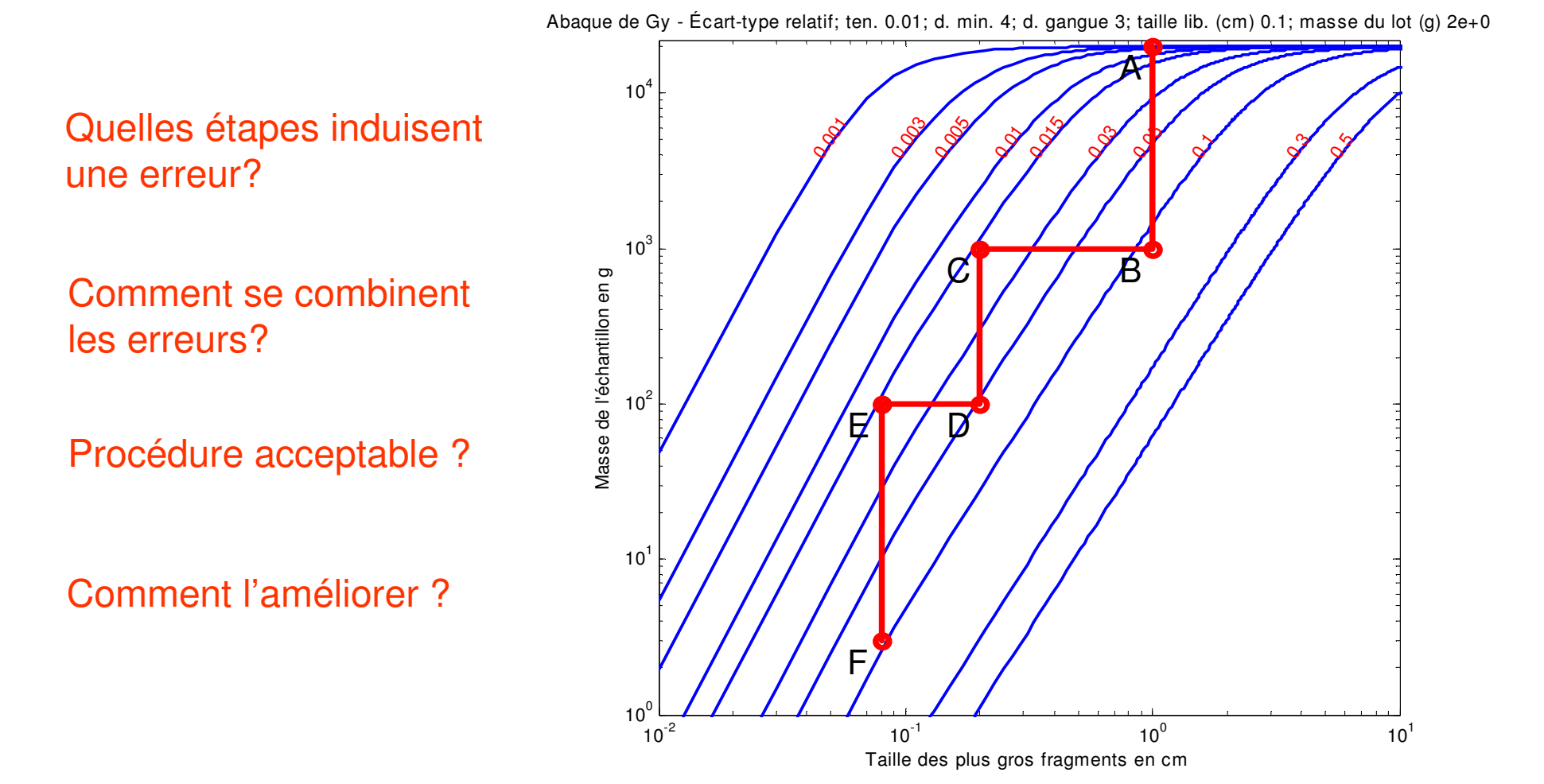

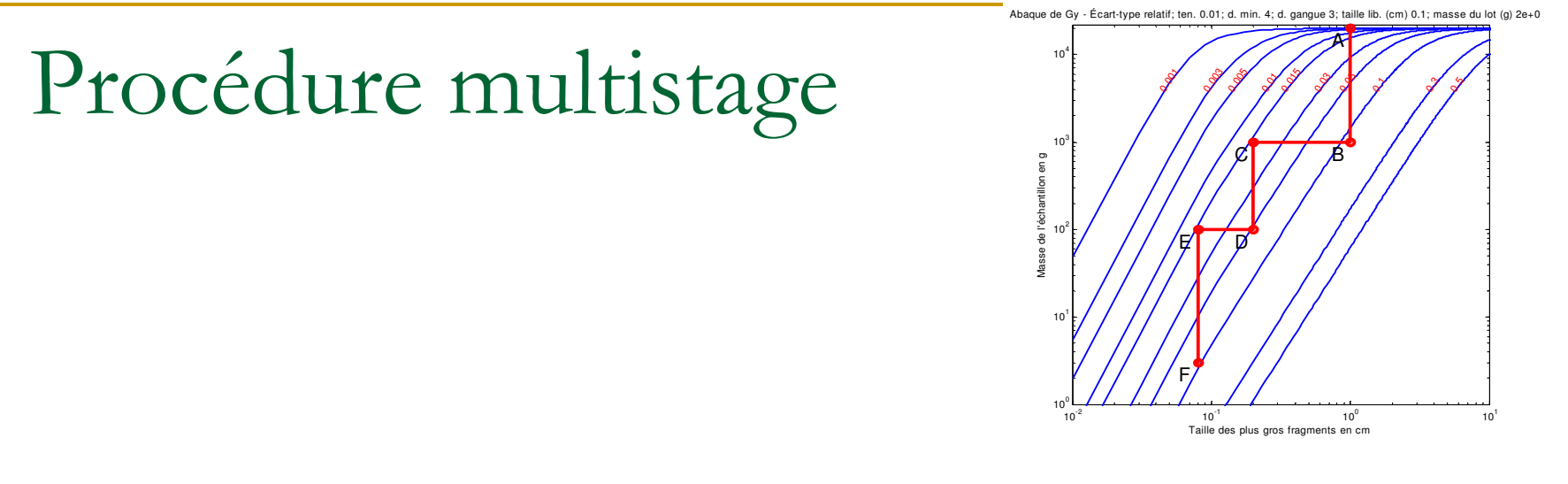

Quelles étapes induisent une erreur?Seules les étapes où la masse est réduite (B,D,F)

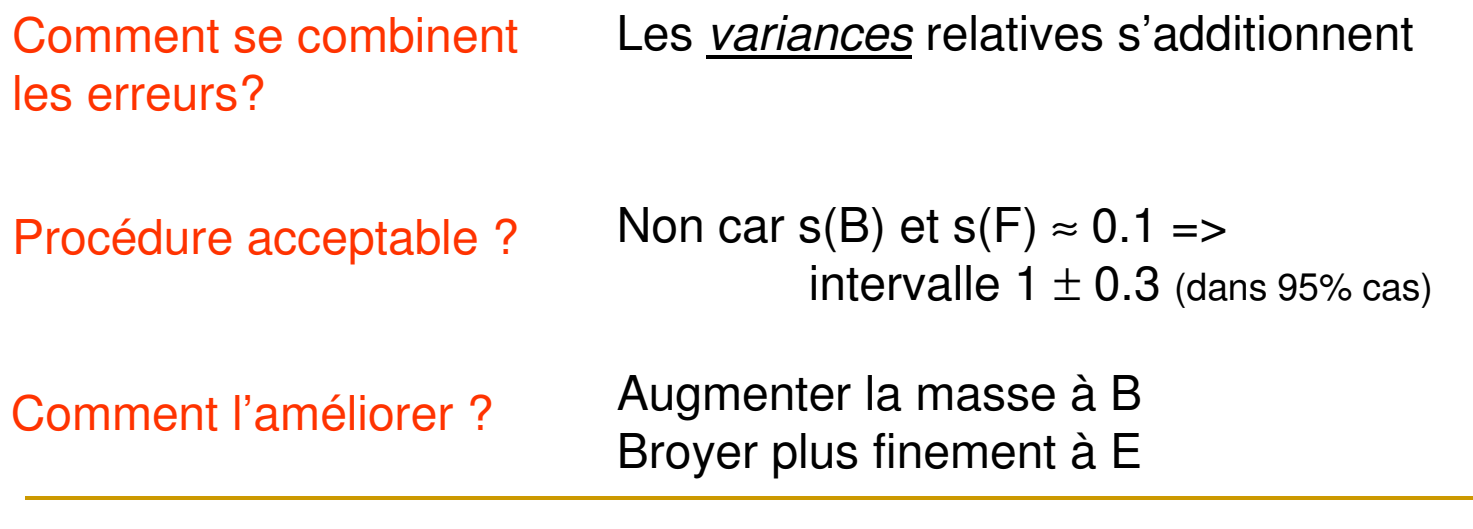

## Remarque

La masse de l'échantillon d'un stage devient la masse du lot pour le stage suivant (théoriquement on doit recalculer l'abaque; en pratique pas nécessaire si la masse de l'échantillon < 0.2\*masse du lot)

Exemples

Gisement Au 3 ppm, 0.01% Au dans pyriteDemi-carotte 10 kg

Équipements disponibles

Concasseur à mâchoire à 0.5 cm

Broyeur à disque 0.02 cm

« Shuttle box » 0.007 cm

Le laboratoire prend 25 g à 0.007 cm pour analyse par absorption atomiqueProcédure permettant de connaître teneur en Au à  $\pm$  0.05 ppm (95% cas) ? Note:  $s_r = 1/2$  (0.05ppm/3ppm)=0.008

• Il faut broyer la demi-carotte en entier à 0.5 cm => A

Taille des plus gros fragments en cm  $\overline{1}$  $\overline{\phantom{a}}$ 10  $10<sup>4</sup>$  $\frac{1}{\sqrt{2}}\int_{0}^{2\sqrt{2}}\frac{1}{\sqrt{2}}\int_{0}^{2\sqrt{2}}\frac{1}{\sqrt{2}}\int_{0}^{2\sqrt{2}}\frac{1}{\sqrt{2}}$ ue de Gy - Écart-type relatif; ten. 0.03; d. min. 5; d. gangue 2.8; taille lib. (cm) 0.04; masse du lot ( Masse de l'échantillon en g A10<sup>-2</sup>  $\frac{1}{2}$  10<sup>-1</sup>  $\frac{1}{2}$  10<sup>0</sup>  $10<sup>0</sup>$ 10 $^1$  $10^2$  $10^3$ 0.001 0.0030.0050.010.0150.030.050.1 Masse de l'échantillon en g AC $\begin{array}{c|c|c|c|c} \hline \circ & \circ & \circ & \circ & \circ \end{array}$ EE D FBroyeur à disque Concasseur à mâchoire Taille de libération des grains de pyrite : 0.04 cm Densité pyrite : 5 Densité gangue : 2.8 Teneur de pyrite :  $3e-06/0.0001 = 3%$ « shuttle box »L'étape F est imposée par le labo⇒variance négligeable  $\Rightarrow$ Étape D : à 0.02 cm, m2=100 g assure une variance négligeable  $\Rightarrow$  Étape B : à 0.5 cm, m1=5.3 kg, s<sub>r</sub>=0.008  $\Rightarrow$ Sr global=0.008

#### Calcul au long:

 $al = .03$ ,  $f = 0.5$ ,  $g = 0.25$  da=5 g/cm3, dg=2.8 g/cm3, d0=0.04 cm Mu-delta = (1-.03)/.03\*((1-.03)\*5+.03\*2.8)=159.5K=159.5  $*0.5$   $*0.25$  =19.94 g/cm<sup>3</sup>

•<u>Étape B</u> (Me=5300g, Ml=10000g, d=0.5 cm), l = (0.04/0.5)<sup>0.5</sup> = 0.2828  $S_r^2 = 19.94*0.2828*0.5^3/5300 (1-5300/10000) = 6.25e-0.5 = Sr = 0.008$ 

•<u>Étape D</u> (Me=100g, Ml=5300g , d=0.02 cm), l = 1  $S_r^2$  = 19.94\*1\*0.02 $3/100$  (1-100/5300) = 1.56e-06 => $S_r$  =0.001

•<u>Étape F</u> (Me=25g, Ml=100g , d=0.007 cm), l=1  $S2r = 19.94*1*0.007<sup>3</sup> / 25 (1-25/100) = 2.05e-07 \Rightarrow s_r = 0.0005$ 

•Global

 $S_r^2 = 6.25e-05+1.56e-06 + 2.05e-07 = 6.43e-05 = S_{r,qlobal} = 0.008$ 

#### Procédure alternative:

Sauter l'étape B, tout broyer au concasseur à disque.

•<u>Étape B</u> : S2r = 0

- •Étape D (Me=100g, Ml=10000g , d=0.02 cm), l = 1  $S_r^2 = 19.94*1*0.02*7100 (1-100/10000) = 1.58e-06$
- •<u>Étape F</u> (Me=25g, Ml=100g , d=0.007 cm). l=1  $S_r^2 = 19.94*1*0.0073/25 (1-25/100) = 2.05e-07$

#### •Global

 $S_r^2 = 0 + 1.58e-06 + 2.05e-07 = 1.76e-06$ Sr=0.0013

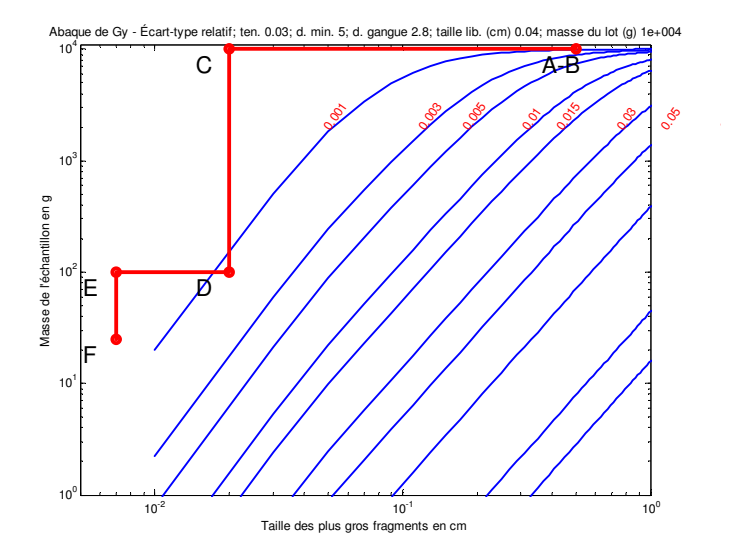

### 7 types d'erreur identifiés par Gy1.Erreur fondamentale  $\Rightarrow$  formule de Gy 2. Erreur de délimitation (ex. convoyeurs) => prévention3. Erreur d'extraction => prévention4. Erreur de préparation (ex. contamination, perte,…) => prévention5. Erreur de ségrégation => homogénéisation, composites6. Hétérogénéités de longue portée => géostatistique7. Hétérogénéités périodiques => composites, géostatistique**précisionbiaisestimation**